# **Chapel Productive Parallel Programming at Scale**

#### Brad Chamberlain

#### **Google Seattle Conference on Scalability June 14, 2008**

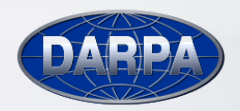

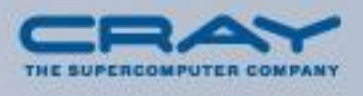

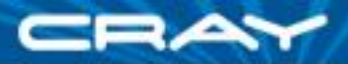

# **Scalability at Cray**

**Cray's business:** Allowing customers to achieve sustained high performance at large machine scales

**My job:** Enabling users to program our machines more *productively* through innovative language design

**Productivity** = Performance

- + Programmability
- + Portability
- + Robustness

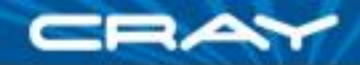

#### **Scalability Limiters in HPC Programming Models**

- Restricted programming and execution models (*e.g.*, SPMD)
- **Exposure of low-level implementation mechanisms**
- Lack of programmability: ability to <u>\_\_\_\_\_\_\_\_\_\_\_\_\_\_\_\_\_\_\_\_\_\_\_\_\_\_\_</u> code

…write…

- …read…
- …modify…
- …tune…
- …maintain…
- …experiment with…

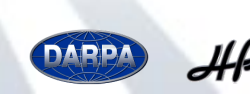

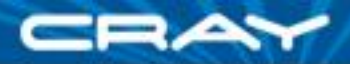

# **Chapel**

*Chapel:* a new parallel language being developed by Cray Inc.

Themes:

- **general parallel programming**
	- data-, task-, and nested parallelism
	- express general levels of software parallelism
	- target general levels of hardware parallelism
- **reduce gap between mainstream & parallel languages**
- *global-view* **abstractions**
- **control of locality**
- *multiresolution design*

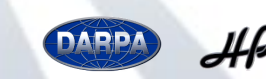

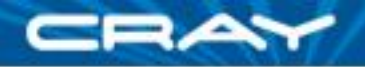

# **Outline**

#### **V** Motivation for Chapel

#### Global-view Programming Models and Scalability

**QLanguage Overview** 

■Wrap-up

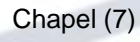

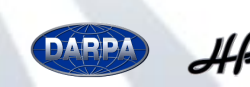

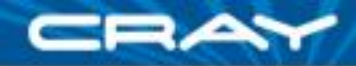

# **Global-view vs. Fragmented**

**Problem:** "Apply 3-pt stencil to vector"

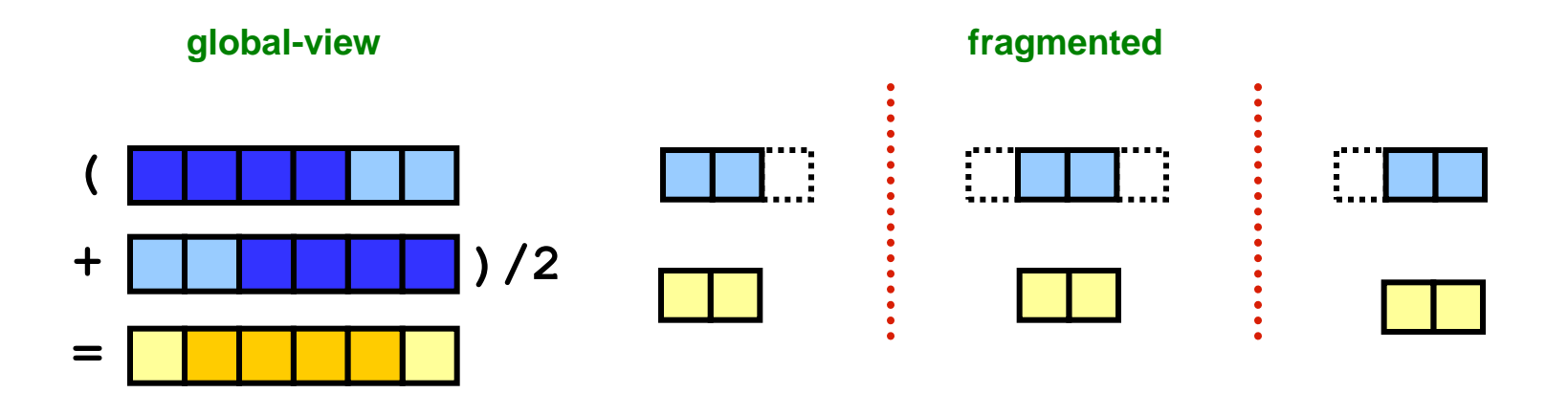

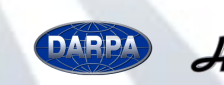

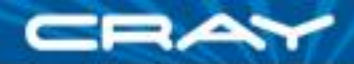

## **Global-view vs. Fragmented**

**Problem:** "Apply 3-pt stencil to vector"

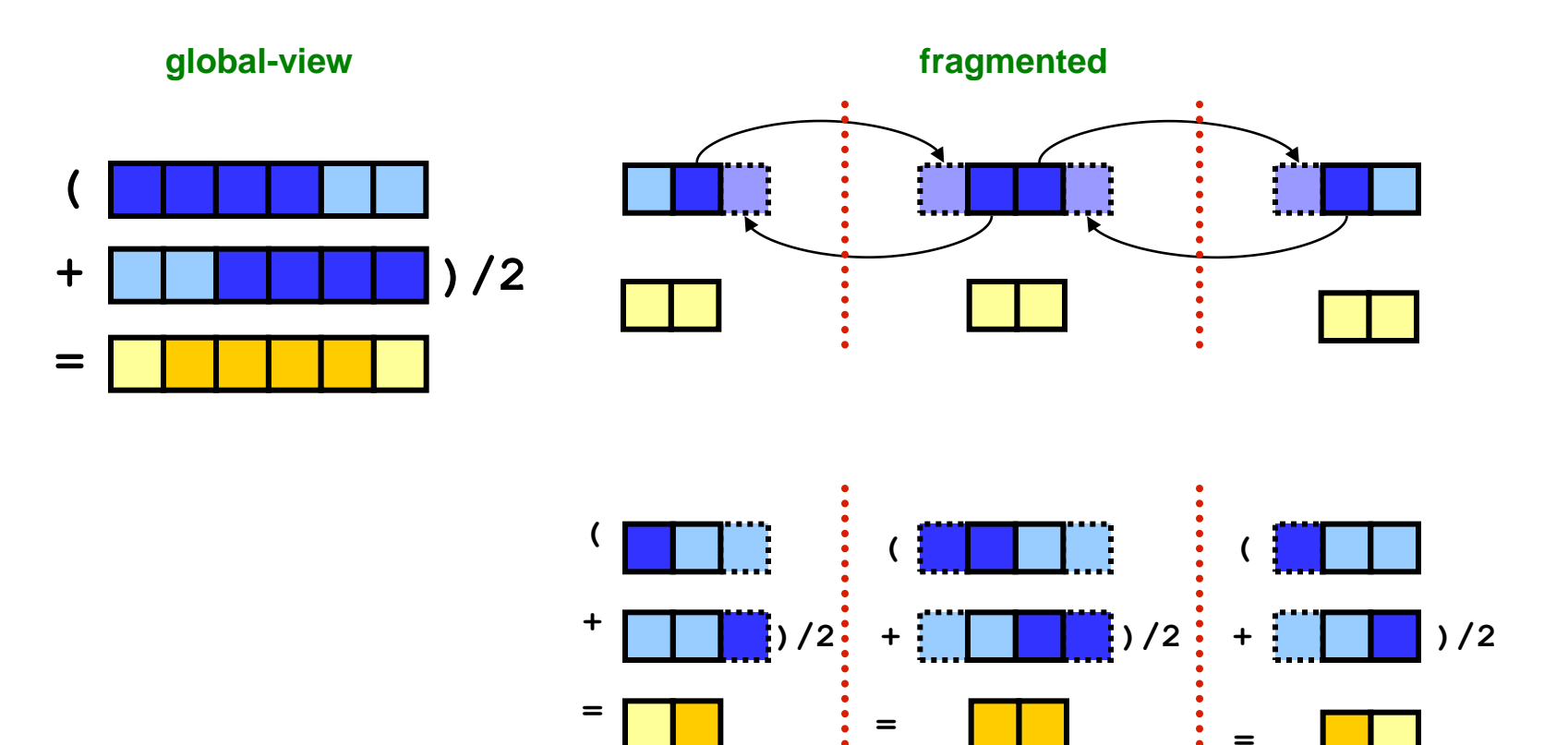

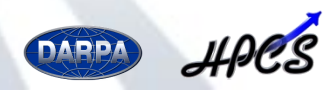

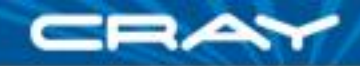

#### **Global-view vs. SPMD Code**

#### **Problem:** "Apply 3-pt stencil to vector"

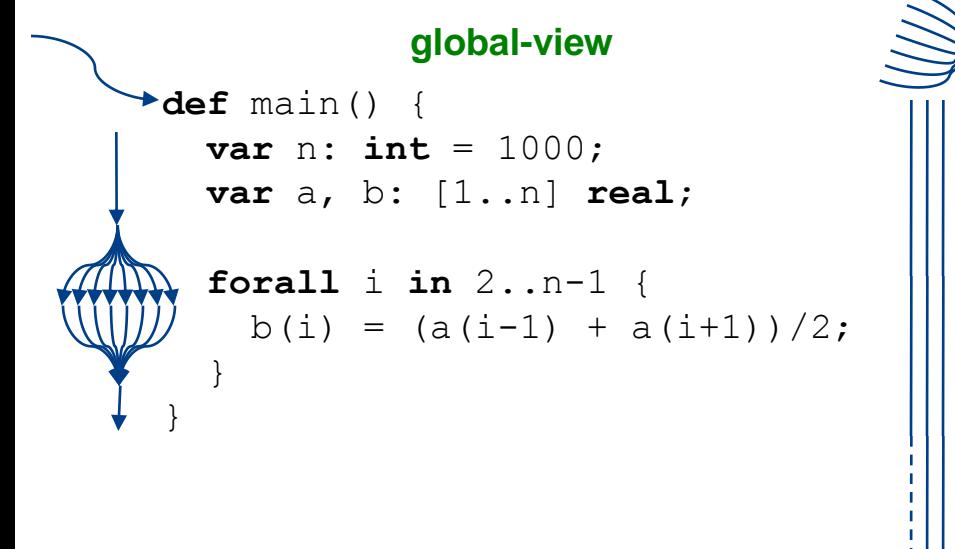

```
SPMD
def main() {
 var n: int = 1000;
  var locN: int = n/numProcs;
  var a, b: [0..locN+1] real;
  if (iHaveRightNeighbor) {
    send(right, a(locN));
    recv(right, a(locN+1));
  }
  if (iHaveLeftNeighbor) {
    send(left, a(1));
    recv(left, a(0));
  }
  forall i in 1..locN {
    b(i) = (a(i-1) + a(i+1))/2;}
}
```
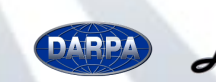

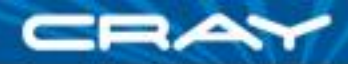

#### **Global-view vs. SPMD Code**

**Problem:** "Apply 3-pt stencil to vector"

**global-view def** main() { **var** n: **int** = 1000; **var** a, b: [1..n] **real**; **forall** i **in** 2..n-1 {  $b(i) = (a(i-1) + a(i+1))/2;$ } }

**Assumes** *numProcs* **divides** *n***; a more general version would require additional effort**

#### **SPMD def** main() { **var** n:  $int = 1000$ ; **var** locN:  $int = n / numProcess;$ **var** a, b: [0..locN+1] **real**;  $var$  innerLo:  $int = 1$ ; **var** innerHi: **int** = locN;

**if** (iHaveRightNeighbor) { **send**(right, a(locN)); **recv**(right, a(locN+1)); } **else** {

```
innerHi = locN-1;}
```
**if** (iHaveLeftNeighbor) { **send**(left, a(1)); **recv**(left, a(0)); } **else** {

```
innerLo = 2;
```
}

}

}

```
forall i in innerLo..innerHi {
 b(i) = (a(i-1) + a(i+1))/2;
```
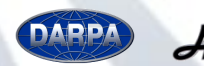

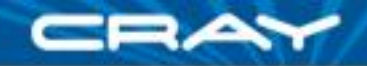

#### **MPI SPMD pseudo-code Problem:** "Apply 3-pt stencil to vector"

#### **SPMD (pseudocode + MPI)**

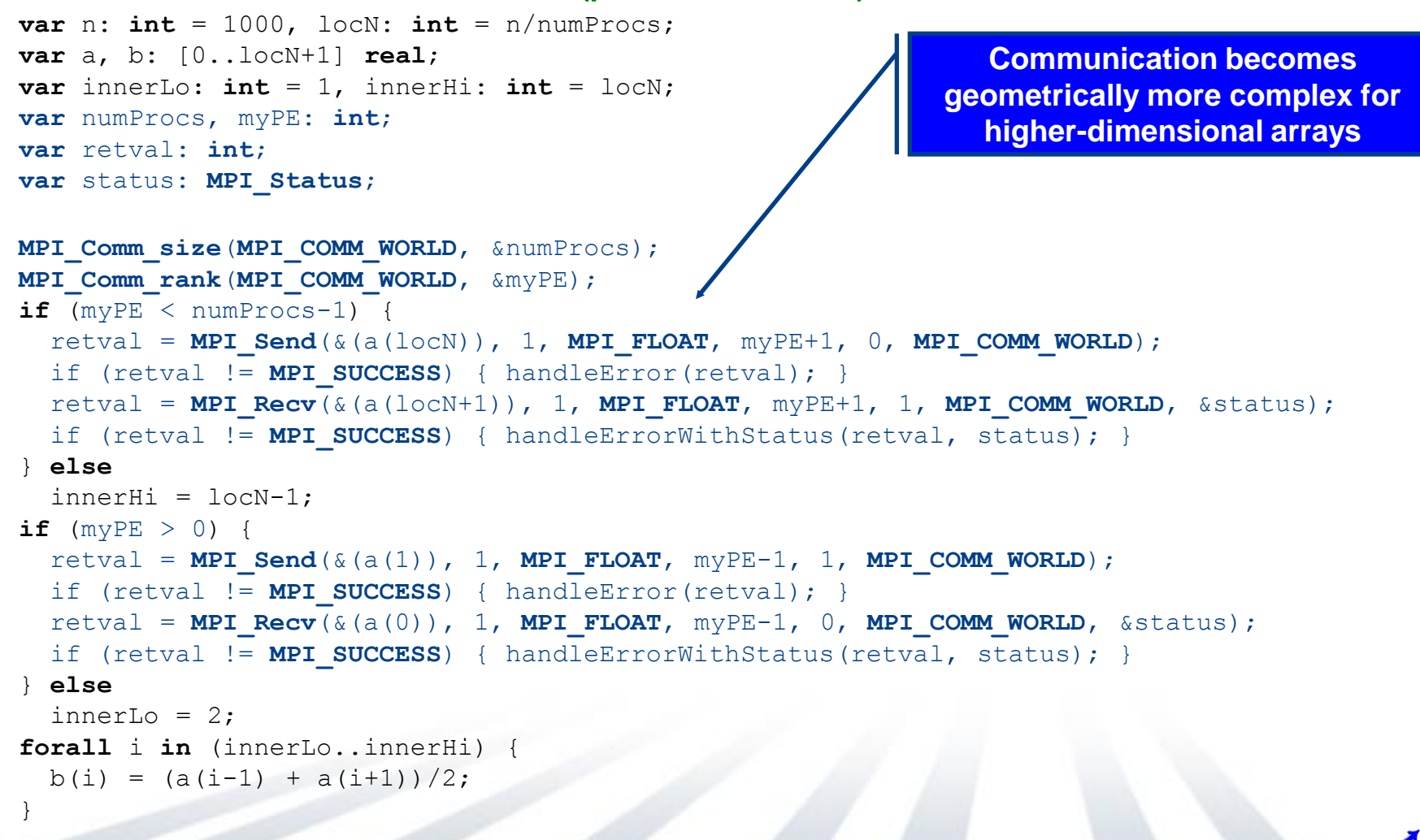

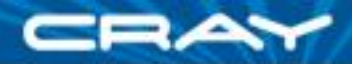

#### *rprj3* **stencil from NAS MG**

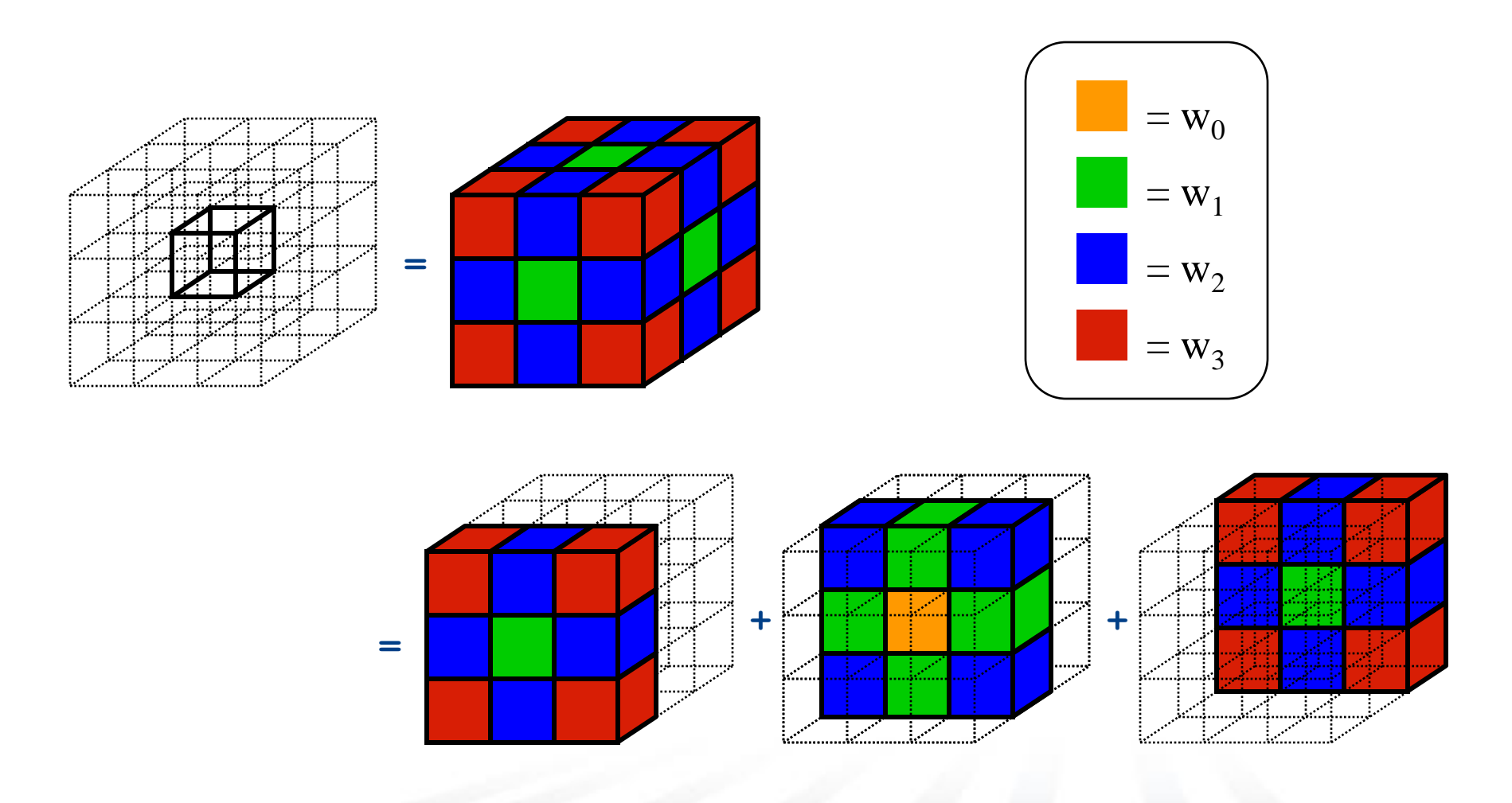

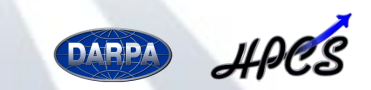

#### **NAS MG** *rprj3* **stencil in Fortran + MPI**

**subroutine comm3(u,n1,n2,n3,kk) use caf\_intrinsics**

**implicit none**

**include 'cafnpb.h' include 'globals.h'**

**integer n1, n2, n3, kk double precision u(n1,n2,n3) integer axis**

**if( .not. dead(kk) )then do axis = 1, 3 if( nprocs .ne. 1) then call sync\_all() call give3( axis, +1, u, n1, n2, n3, kk ) call give3( axis, -1, u, n1, n2, n3, kk ) call sync\_all() call take3( axis, -1, u, n1, n2, n3 ) call take3( axis, +1, u, n1, n2, n3 ) else call comm1p( axis, u, n1, n2, n3, kk ) endif enddo else do axis = 1, 3**

**call sync\_all() call sync\_all() enddo call zero3(u,n1,n2,n3) endif return**

**subroutine give3( axis, dir, u, n1, n2, n3, k ) use caf\_intrinsics**

**implicit none**

**end**

**include 'cafnpb.h' include 'globals.h'**

**integer axis, dir, n1, n2, n3, k, ierr double precision u( n1, n2, n3 )**

**integer i3, i2, i1, buff\_len,buff\_id**

**buff\_id = 2 + dir**   $\text{buffer} = 0$ 

**if( axis .eq. 1 )then if( dir .eq. -1 )then**

> **do i3=2,n3-1 do i2=2,n2-1**  $\frac{1}{2}$  buff  $\frac{1}{2}$  len + 1  $\text{buffer} = \text{buffer} + 1$ <br>buff(buff len,buff id ) = u( 2, i2,i3)

**enddo enddo**

**buff(1:buff\_len,buff\_id+1)[nbr(axis,dir,k)] = > buff(1:buff\_len,buff\_id)**

**else if( dir .eq. +1 ) then**

**do i3=2,n3-1 do i2=2,n2-1 buff\_len = buff\_len + 1 buff(buff\_len, buff\_id ) = u( n1-1, i2,i3) enddo enddo**

**buff(1:buff\_len,buff\_id+1)[nbr(axis,dir,k)] = > buff(1:buff\_len,buff\_id)**

**endif endif**

**if( axis .eq. 2 )then if( dir .eq. -1 )then do i3=2,n3-1 do i1=1,n1**  $\text{buffer} = \text{buffer} + 1$  $\text{buffer}$   $\text{buffer}$   $\text{buffer}$   $\text{buffer}$   $\text{left}$   $\text{right}$   $\text{right$ **enddo**

**enddo**

**buff(1:buff\_len,buff\_id+1)[nbr(axis,dir,k)] = > buff(1:buff\_len,buff\_id)**

**else if( dir .eq. +1 ) then**

**do i3=2,n3-1 do i1=1,n1**  $b$ uff<sup>1</sup>an =  $b$ uff<sup>1</sup>an + 1 **buff(buff\_len, buff\_id )= u( i1,n2-1,i3) enddo enddo**

**buff(1:buff\_len,buff\_id+1)[nbr(axis,dir,k)] = > buff(1:buff\_len,buff\_id)**

**endif endif**

**if( axis .eq. 3 )then if( dir .eq. -1 )then**

**do i2=1,n2 do i1=1,n1 buff\_len = buff\_len + 1**  $\text{buffer}$  (buff len, buff id ) = u( i1, i2, 2) **enddo**

**enddo buff(1:buff\_len,buff\_id+1)[nbr(axis,dir,k)] = > buff(1:buff\_len,buff\_id)**

**else if( dir .eq. +1 ) then**

**do i2=1,n2 do i1=1,n1 buff\_len = buff\_len + 1**  $\text{buffer} = \text{buffer} + 1$ <br>buff(buff len, buff id ) = u( i1,i2,n3-1) **enddo enddo buff(1:buff\_len,buff\_id+1)[nbr(axis,dir,k)] = > buff(1:buff\_len,buff\_id)**

**endif endif**

**return end**

**subroutine take3( axis, dir, u, n1, n2, n3 ) use caf\_intrinsics**

**implicit none include 'cafnpb.h' include 'globals.h'**

**integer axis, dir, n1, n2, n3 double precision u( n1, n2, n3 )**

**integer buff\_id, indx**

**integer i3, i2, i1**

**buff\_id = 3 + dir indx = 0**

> **if( axis .eq. 1 )then if( dir .eq. -1 )then**

**do i3=2,n3-1 do i2=2,n2-1 indx = indx + 1**  $u(n1, i2, i3) = \text{buff}(index, \text{buff} id)$ **enddo enddo**

**else if( dir .eq. +1 ) then**

**do i3=2,n3-1 do i2=2,n2-1**  $index = index + 1$  $u(1,i2,i3) = \text{buffer}(\text{index}, \text{buffer\_id})$ **enddo**

**enddo endif endif**

**if( axis .eq. 2 )then if( dir .eq. -1 )then**

**enddo**

**do i3=2,n3-1 do i1=1,n1 indx = indx + 1 u(i1,n2,i3) = buff(indx, buff\_id ) enddo** **else if( dir .eq. +1 ) then**

**do i3=2,n3-1 do i1=1,n1**  $index = index + 1$  $u(i1,1,i3) = \text{buffer}(i.$  buff id ) **enddo enddo**

**endif if( axis .eq. 3 )then if( dir .eq. -1 )then**

**endif**

**do i2=1,n2 do i1=1,n1 indx = indx + 1**  $u(ii, i2, n3) = \text{buffer}(i, b)$ **enddo enddo**

**else if( dir .eq. +1 ) then do i2=1,n2**

**do i1=1,n1 indx = indx + 1**  $u(11, 12, 1) = \text{buffer}$  (indx,  $\text{buffer}$  ) **enddo enddo**

**endif endif return end**

> **subroutine comm1p( axis, u, n1, n2, n3, kk ) use caf\_intrinsics**

**implicit none**

**include 'cafnpb.h' include 'globals.h'**

**integer axis, dir, n1, n2, n3 double precision u( n1, n2, n3 )**

**integer i3, i2, i1, buff\_len,buff\_id integer i, kk, indx dir = -1**

**buff\_id = 3 + dir buff\_len = nm2**

**do i=1,nm2**  $\text{buffer}(i, \text{buffer} \text{id}) = 0.0D0$ **enddo**

**dir = +1**

**buff\_id = 3 + dir buff\_len = nm2**

**do i=1,nm2 buff(i,buff\_id) = 0.0D0 enddo**

**dir = +1 buff\_id = 2 + dir** 

> $\text{buffer} = 0$ **if( axis .eq. 1 )then do i3=2,n3-1**

**do i2=2,n2-1**  $buff$  len =  $buff$  len + 1 **buff(buff\_len, buff\_id ) = u( n1-1, i2,i3) enddo enddo endif**

**if( axis .eq. 2 )then do i3=2,n3-1 do i1=1,n1**  $b = 1$ **buff(buff\_len, buff\_id )= u( i1,n2- 1,i3) enddo enddo endif**

**1) enddo enddo endif dir = -1 buff\_id = 2 + dir**   $\text{buffer} = 0$ **if( axis .eq. 1 )then do i3=2,n3-1 do i2=2,n2-1**  $b = 1$  and  $b = 1$  $\text{buffer} = \text{burt} - \text{tent} + 1$ <br>buff(buff len,buff id ) = u( 2, i2,i3) **enddo enddo endif if( axis .eq. 2 )then do i3=2,n3-1 do i1=1,n1**  $buff$  len =  $buff$  len + 1  $\text{buffer} = \text{buffer} + 1$ <br> $\text{buffer}(\text{buffer} = \text{buffer} + 1) = u(i1)$ **2,i3) enddo enddo endif if( axis .eq. 3 )then do i2=1,n2 do i1=1,n1 buff\_len = buff\_len + 1 buff(buff\_len, buff\_id ) = u( i1,i2,2) enddo enddo endif do i=1,nm2**  $buff(i,4) = buffer(i,3)$  $buff(i,2) = buff(i,1)$ **enddo dir = -1 buff\_id = 3 + dir indx = 0 if( axis .eq. 1 )then**

**if( axis .eq. 3 )then do i2=1,n2 do i1=1,n1**

 $\text{buff len} = \text{buffer len} + 1$ **buff(buff\_len, buff\_id ) = u( i1,i2,n3-**

**do i3=2,n3-1 do i2=2,n2-1 indx = indx + 1 u(n1,i2,i3) = buff(indx, buff\_id ) enddo enddo endif**

**if( axis .eq. 2 )then do i3=2,n3-1 do i1=1,n1**  $index = index + 1$  $u(i1, n2, i3) = \text{buffer}(i. x, \text{buffer} i. d)$ **enddo enddo endif**

**if( axis .eq. 3 )then do i2=1,n2 do i1=1,n1**  $index = index + 1$  $u(i1,i2,n3) = \text{buffer}(index, buffer id)$ **enddo enddo endif**

**dir = +1 buff\_id = 3 + dir**

**indx = 0 if( axis .eq. 1 )then**

**do i3=2,n3-1 do i2=2,n2-1**  $index = index + 1$  $u(1,i2,i3) = \text{buffer}(\text{index}, \text{buffer} \text{id})$ **enddo enddo endif**

**do i1=1,n1 indx = indx + 1**  $u(i1,1,i3) = \text{buffer}(i, \text{buffer}(i)$ **enddo enddo endif if( axis .eq. 3 )then do i2=1,n2 do i1=1,n1**

**AY** 

**if( axis .eq. 2 )then do i3=2,n3-1**

> **indx = indx + 1**  $u(i1, i2, 1) = \text{buffer}(i, \text{buffer})$ **enddo**

**enddo endif**

**return end**

> **subroutine rprj3(r,m1k,m2k,m3k,s,m1j,m2j,m3j,k) implicit none include 'cafnpb.h' include 'globals.h'**

**integer m1k, m2k, m3k, m1j, m2j, m3j,k**

**double precision r(m1k,m2k,m3k), s(m1j,m2j,m3j) integer j3, j2, j1, i3, i2, i1, d1, d2, d3, j double precision x1(m), y1(m), x2,y2**

**d1 = 2 else d1 = 1 endif if(m2k.eq.3)then d2 = 2 else d2 = 1 endif if(m3k.eq.3)then d3 = 2 else d3 = 1 endif**

**if(m1k.eq.3)then**

**do j3=2,m3j-1 i3 = 2\*j3-d3 do j2=2,m2j-1**  $i2 = 2 \times i2 - d2$ **do j1=2,m1j i1 = 2\*j1-d1 x1(i1-1) = r(i1-1,i2-1,i3 ) + r(i1-1,i2+1,i3 ) > + r(i1-1,i2, i3-1) + r(i1-1,i2, i3+1)**  $y1(i1-1) = r(i1-1,i2-1,i3-1) + r(i1-1,i2-1,i3+1)$ **> + r(i1-1,i2+1,i3-1) + r(i1-1,i2+1,i3+1) enddo do j1=2,m1j-1 i1 = 2\*j1-d1**  $y2 = r(i1, i2-1,i3-1) + r(i1, i2-1,i3+1)$ <br>  $\rightarrow$   $r(i1, i2+1,i3-1) + r(i1, i2+1,i3+1)$ **x2 = r(i1, i2-1,i3 ) + r(i1, i2+1,i3 ) > + r(i1, i2, i3-1) + r(i1, i2, i3+1) s(j1,j2,j3) = > 0.5D0 \* r(i1,i2,i3) > + 0.25D0 \* (r(i1-1,i2,i3) + r(i1+1,i2,i3) + x2) > + 0.125D0 \* ( x1(i1-1) + x1(i1+1) + y2)**

**> + 0.0625D0 \* ( y1(i1-1) + y1(i1+1) ) enddo enddo**

**enddo j = k-1**

**call comm3(s,m1j,m2j,m3j,j) return end**

DARPA

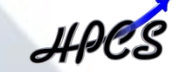

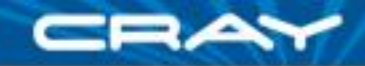

#### **NAS MG** *rprj3* **stencil in Chapel**

```
def rprj3(S, R) {
  param Stencil = [-1, 1, -1, 1, -1, 1],
        w: [0..3] real = (0.5, 0.25, 0.125, 0.0625),
        w3d = [ (i, j, k) in Stencil] w((i != 0) + (j != 0) + (k != 0));forall ijk in S.domain do
    S(ijk) = + reduce [offset in Stencil] 
                          (w3d(offset) * R(ijk + R.stride*offset));
```
• Unfortunately, Chapel is a work in progress, so I do not have scalability results to show today

• However, these Chapel features are based on our previous work in ZPL, for which I do have scalability results

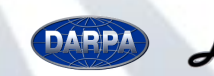

}

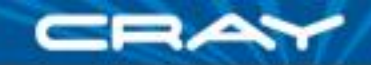

#### **NAS MG** *rprj3* **stencil in ZPL**

**procedure** rprj3(**var** S,R: [,,] **double**; d: **array** [] of **direction**); **begin**

#### $S := 0.5$   $*$  R + **0.25** \* (R@^d[ 1, 0, 0] + R@^d[ 0, 1, 0] + R@^d[ 0, 0, 1] +  $R@^{\wedge}d[-1, 0, 0] + R@^{\wedge}d[ 0, -1, 0] + R@^{\wedge}d[ 0, 0, -1])$ + **0.125** \* (R@^d[ 1, 1, 0] + R@^d[ 1, 0, 1] + R@^d[ 0, 1, 1] +  $R@^{\wedge}d[ 1,-1, 0] + R@^{\wedge}d[ 1, 0,-1] + R@^{\wedge}d[ 0, 1,-1] +$  $R@^{\wedge}d[-1, 1, 0] + R@^{\wedge}d[-1, 0, 1] + R@^{\wedge}d[ 0, -1, 1] +$  $R@^{\wedge}d[-1,-1, 0] + R@^{\wedge}d[-1, 0,-1] + R@^{\wedge}d[ 0,-1,-1])$ + **0.0625** \* (R@^d[ 1, 1, 1] + R@^d[ 1, 1,-1] +  $R@^{\wedge}d[1,-1,1] + R@^{\wedge}d[1,-1,-1] +$  $R@^{\wedge}d[-1, 1, 1] + R@^{\wedge}d[-1, 1, -1] +$  $R@^{\wedge}d[-1,-1, 1] + R@^{\wedge}d[-1,-1,-1])$ ;

**end**;

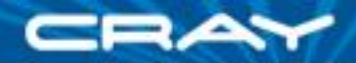

### **NAS MG Speedup: ZPL vs. Fortran + MPI**

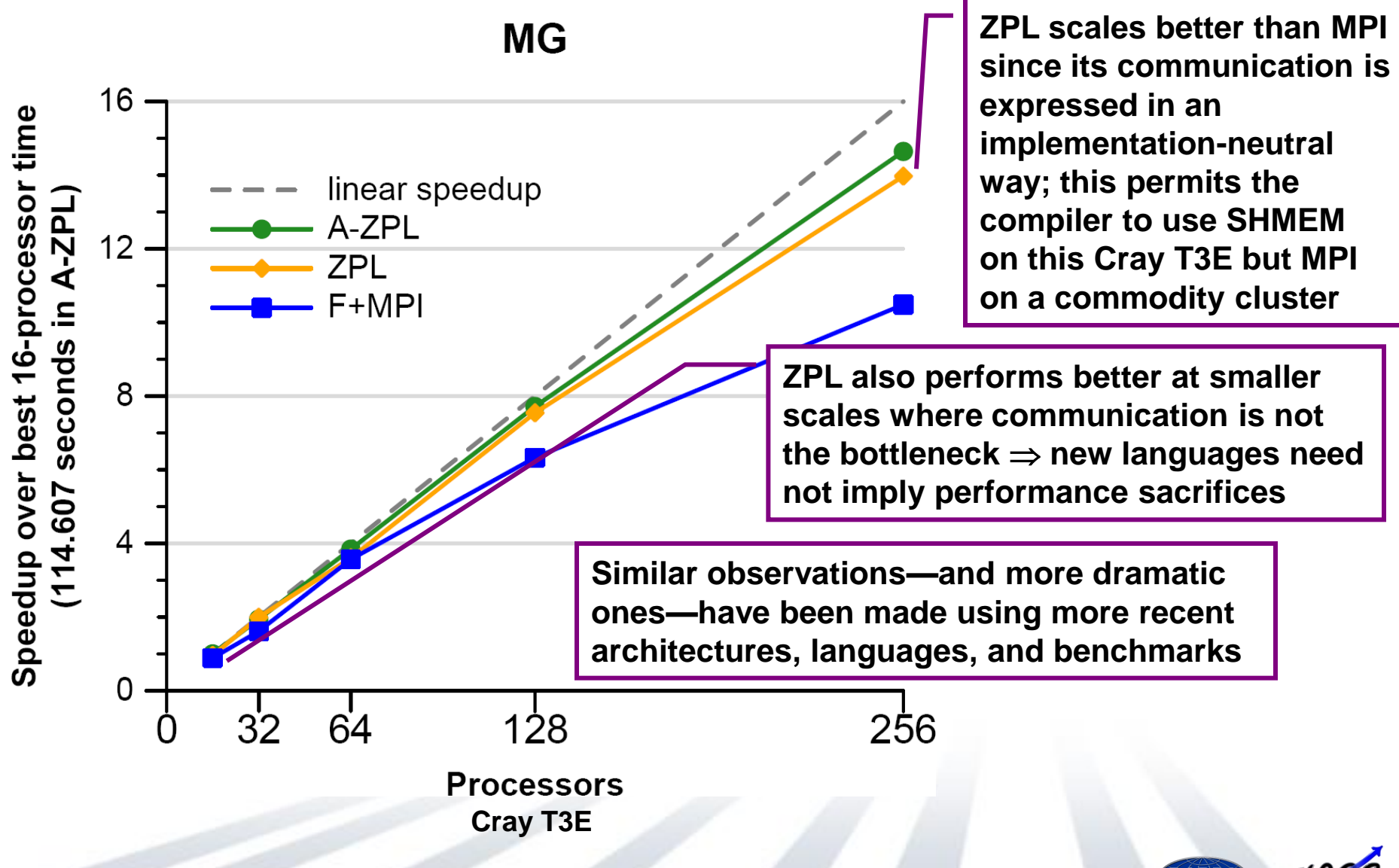

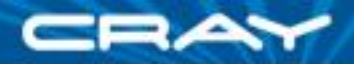

#### **Generality Notes**

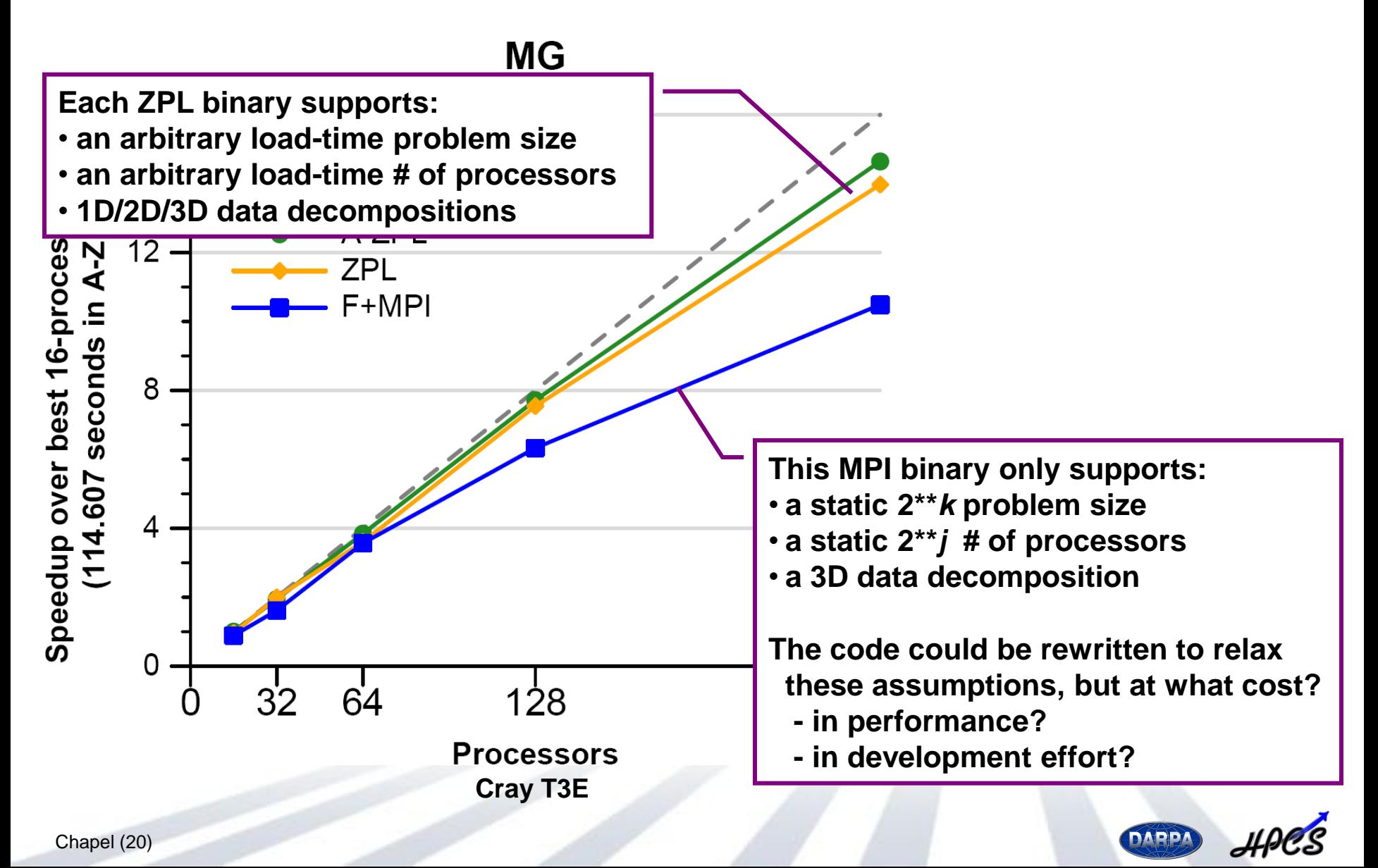

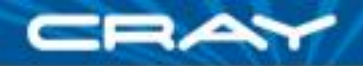

#### **Code Size Notes**

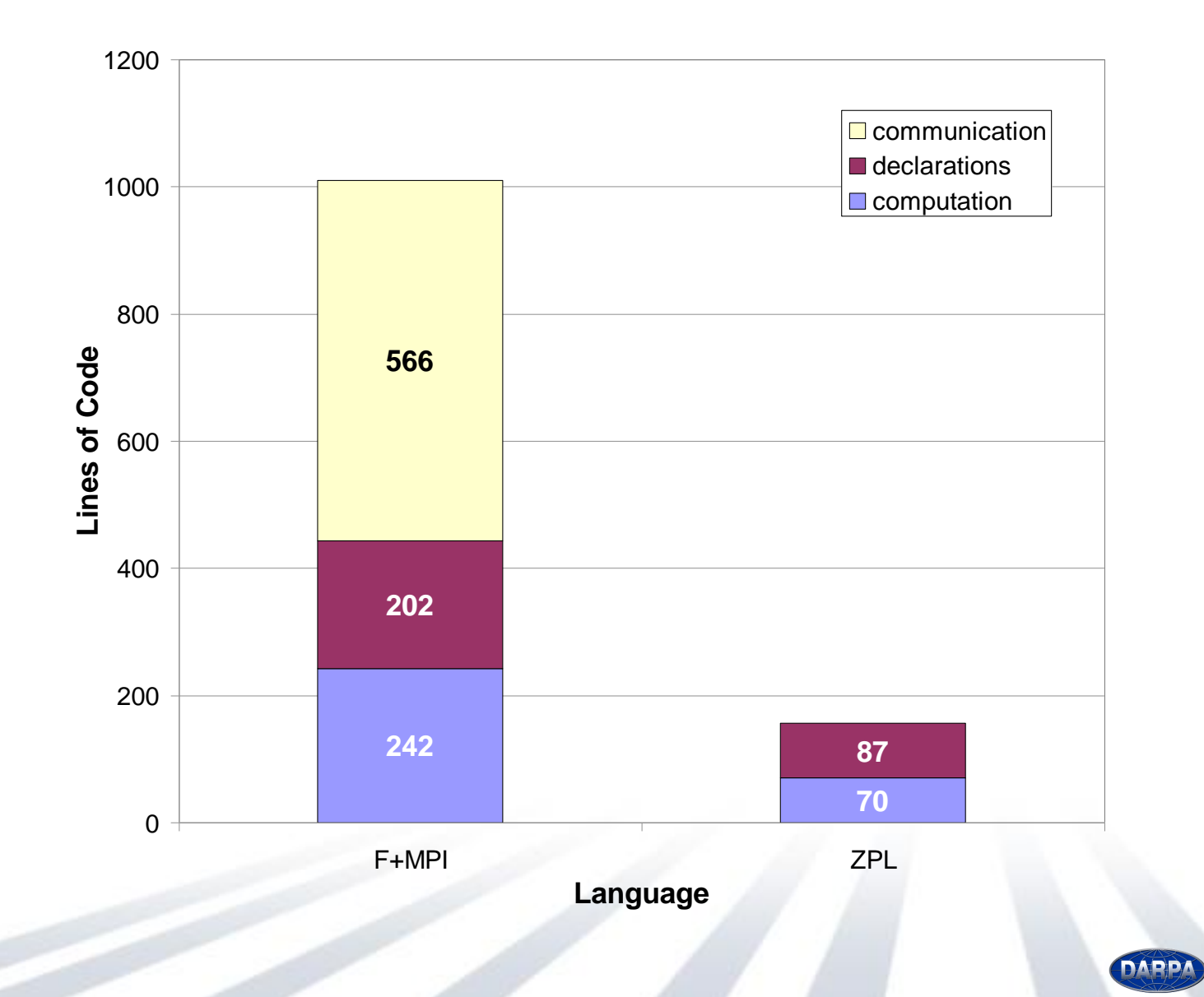

Chapel (21)

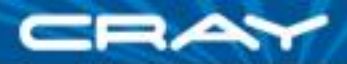

#### **Code Size Notes**

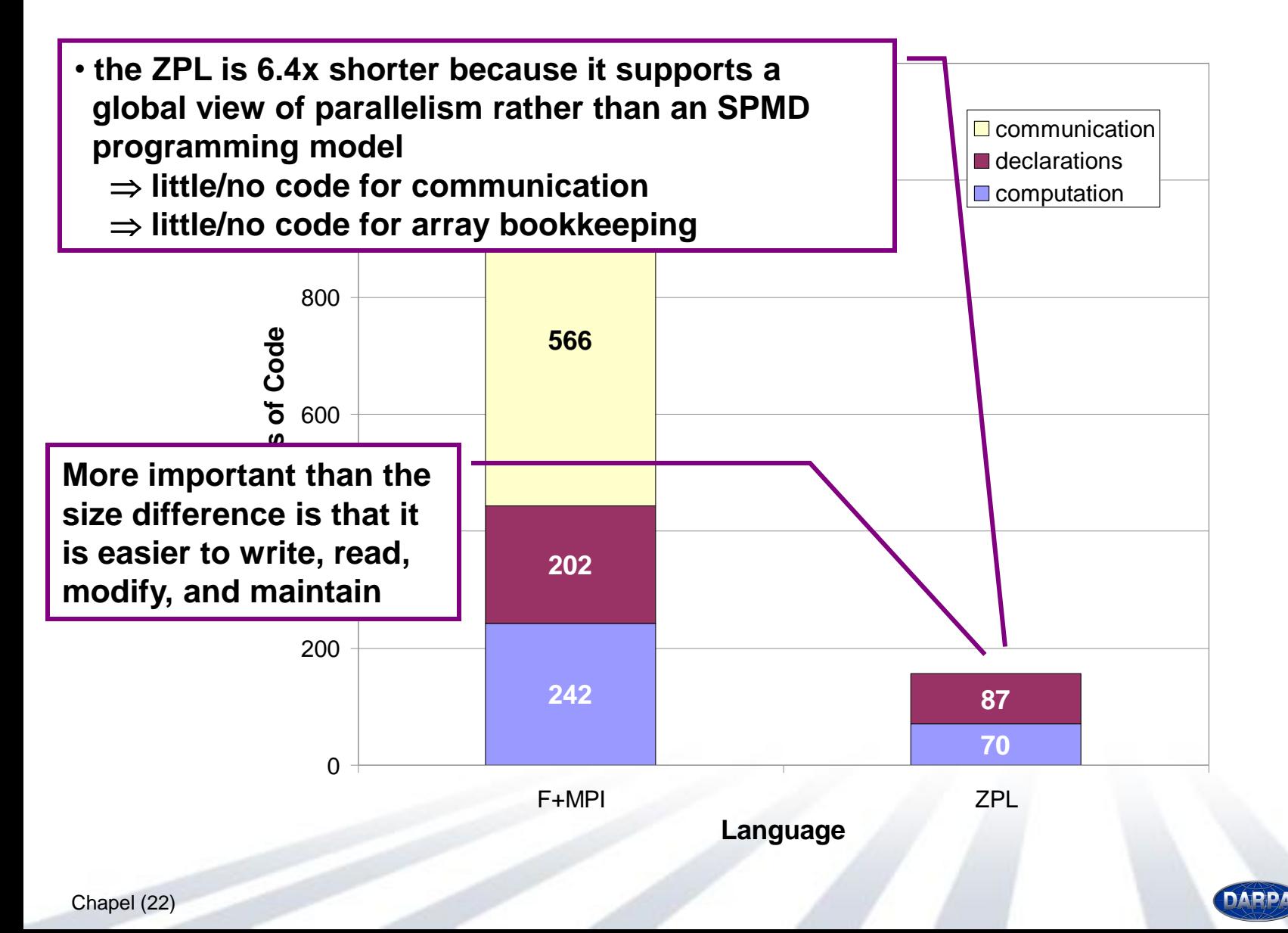

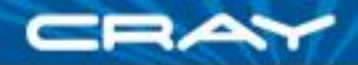

# **Summarizing Fragmented/SPMD Models**

#### ■ Advantages:

- fairly straightforward model of execution
- relatively easy to implement
- reasonable performance on commodity architectures
- portable/ubiquitous
- lots of important scientific work has been accomplished with them

#### **Disadvantages:**

- blunt means of expressing parallelism: cooperating executables
- fails to abstract away architecture / implementing mechanisms
- obfuscates algorithms with many low-level details
	- **Exercise F**
	- brittle code: difficult to read, maintain, modify, *experiment*
	- "MPI: the assembly language of parallel computing"

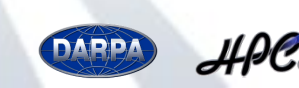

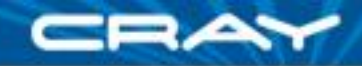

# **Current HPC Programming Notations**

#### **communication libraries:**

- MPI, MPI-2
- SHMEM, ARMCI, GASNet (SPMD)
- **shared memory models:**
	-

#### **PGAS languages:**

- Co-Array Fortran (SPMD)
- UPC
- Titanium (SPMD) Titanium

(fragmented, typically SPMD)

• OpenMP, pthreads (global-view, trivially)

(SPMD)

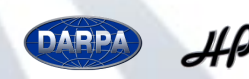

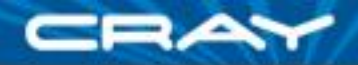

#### **Scalability Limiters in HPC Programming Models**

- Restricted programming and execution models
	- limits applicability to multiple levels of parallelism in HW and SW
- **Exposure of low-level implementation mechanisms** 
	- exposes too much about implementation semantics

*e.g.*, saying "how" data should be communicated rather than simply "what" and possibly "when"

• binds language too tightly to a particular implementation in hardware *e.g.*, MPI for inter-node parallelism +

> OpenMP/pthreads for inter-core parallelism + directives for intra-core parallelism

- **E** Lack of programmability
	- to a large degree, resulting from the previous two bullets
	- limits ability to modify  $code a$  necessity to tune for these scales

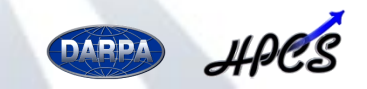

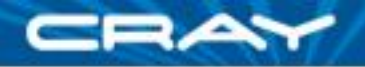

# **Outline**

**V** Motivation for Chapel Global-view Programming Models and Scalability

Language Overview Base Language Parallel Features **OTask Parallel □Data Parallel QLocality Features** ■Wrap-up

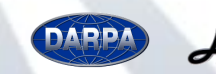

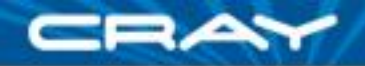

# **Chapel Design**

- Block-structured, imperative programming
- Intentionally not an extension to an existing language
- Instead, select attractive features from others:
	- **ZPL, HPF:** data parallelism, index sets, distributed arrays (see also APL, NESL, Fortran90)
	- **Cray MTA C/Fortran:** task parallelism, lightweight synchronization **CLU:** iterators (see also Ruby, Python, C#)
	- **ML:** latent types (see also Scala, Matlab, Perl, Python, C#)
	- **Java, C#:** OOP, type safety
	- **C++:** generic programming/templates (without adopting its syntax)
	- **C, Modula, Ada:** syntax

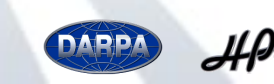

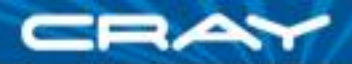

# **Base Language: Overview**

#### ■ Syntax

- adopt C family of syntax whenever possible/useful
- main departures: declarations/casts, generics, for loops

#### **Example 2** Language Elements

- standard scalar types, expressions, statements
- value- and reference-based OOP (optional)
- no pointers, restricted opportunities for aliasing
- argument intents similar to Fortran/Ada
- **My favorite base language features** 
	- iterators (in the CLU/Ruby sense, not C++/Java)
	- tuples
	- latent types / simple static type inference
	- rich compile-time language
	- configuration variables

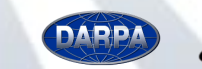

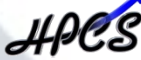

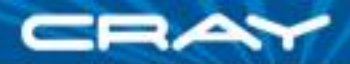

### **Task Parallelism: Task Creation**

#### *begin:* creates a task for future evaluation

```
begin DoThisTask();
WhileContinuing();
TheOriginalThread();
```
#### *sync:* waits on all begins created within a dynamic scope

```
sync {
 begin recursiveTreeSearch(root);
}
```
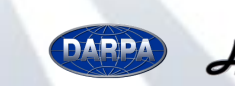

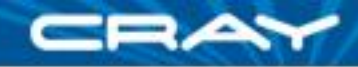

#### **Task Parallelism: Task Coordination**

*sync variables:* store full/empty state along with value

```
var result$: sync real; // result is initially empty
sync {
 begin … = result$; // block until full, leave empty
 begin result$ = …; // block until empty, leave full
}
result$.readFF(); // read when full, leave full;
                        // other variations also supported
```
*single-assignment variables:* writable once only

```
var result$: single real = begin f(); // result initially empty
                     … // do some other things
total += result$; // block until f() has completed
```
*atomic sections:* support transactions against memory

```
atomic {
  newnode.next = insertpt;
  newnode.prev = insertpt.prev;
  insertpt.prev.next = newnode;
  insertpt.prev = newnode;
}
```
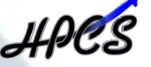

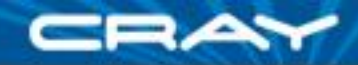

#### **Task Parallelism: Structured Task Creation**

#### *cobegin:* creates a task per component statement:

computePivot(lo, hi, data); **cobegin** { **cobegin** { computeTaskA(...); Quicksort(lo, pivot, data); computeTaskB(...); Quicksort(pivot, hi, data); computeTaskC(...); } *// implicit join here* } *// implicit join*

#### *coforall:* creates a task per loop iteration

```
coforall e in Edges {
  exploreEdge(e);
} // implicit join here
```
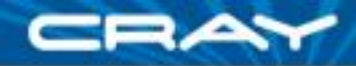

**DAPPA** 

# **Data Parallelism: Domains**

*domains:* first-class index sets, whose indices can be…

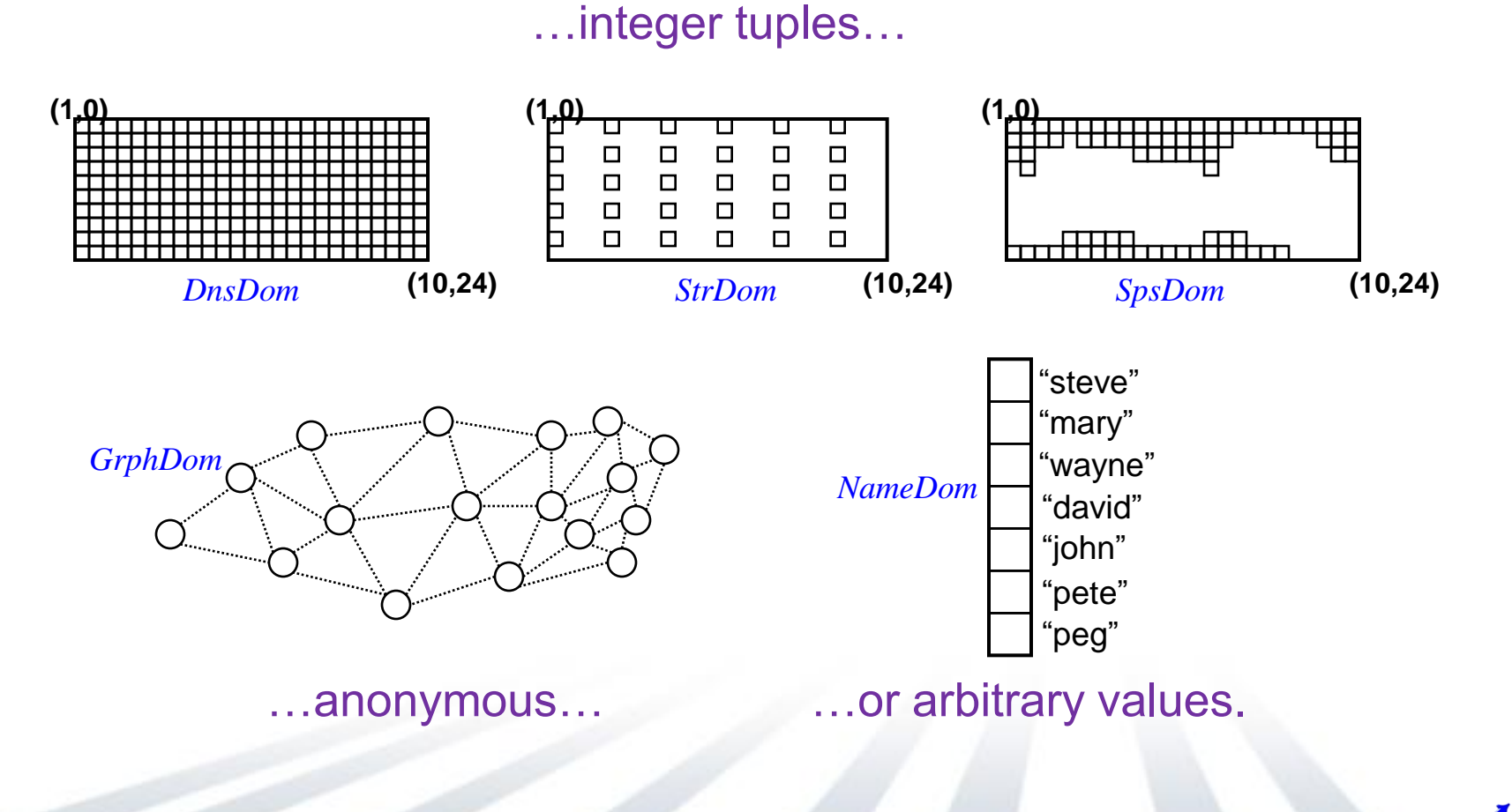

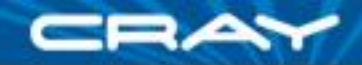

#### **Data Parallelism: Domain Declarations**

**var** DnsDom: **domain**(2) = [1..10, 0..24]**,** StrDom: **subdomain**(DnsDom) = DnsDom **by** (2,4)**,** SpsDom: **subdomain**(DnsDom) = genIndices();

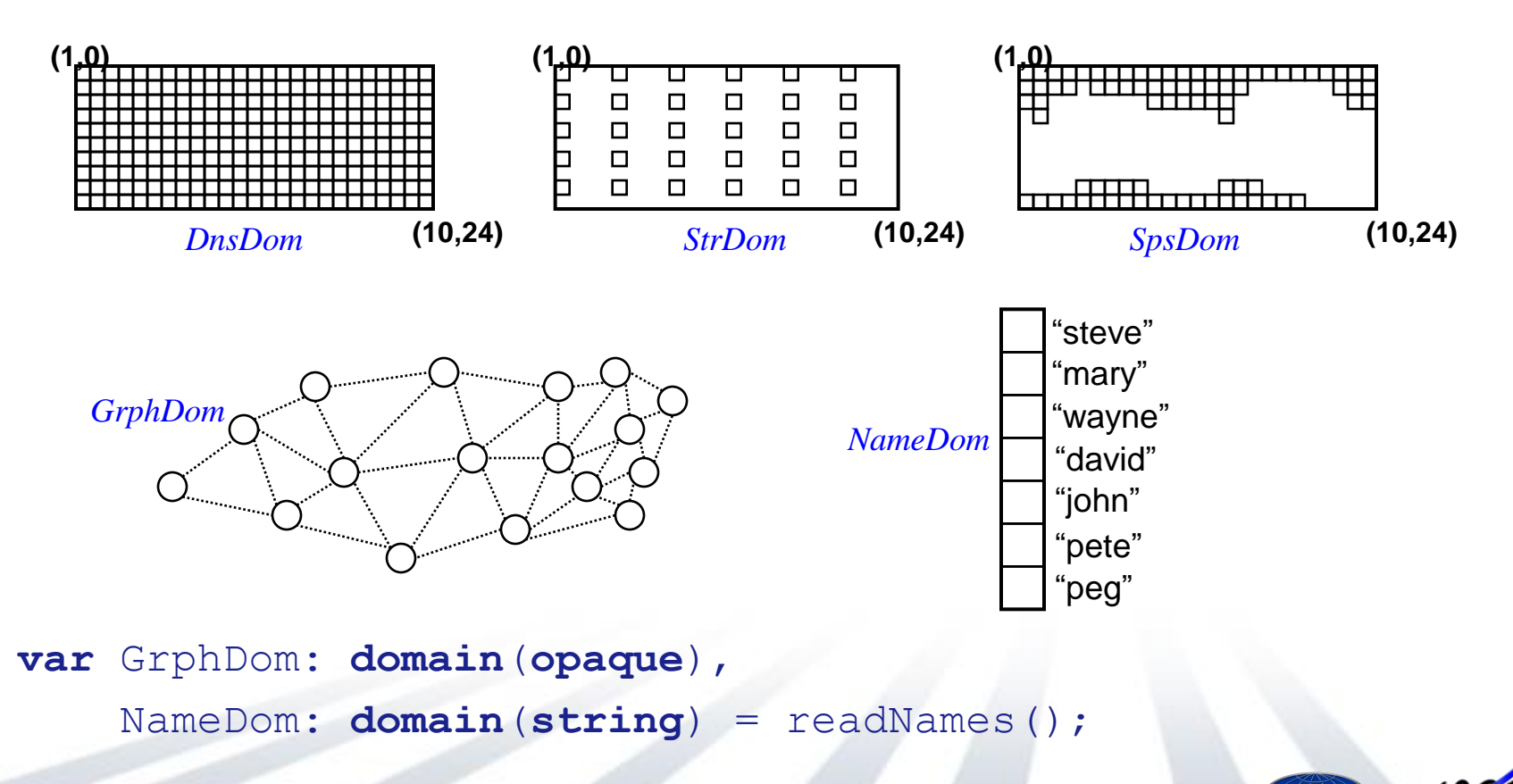

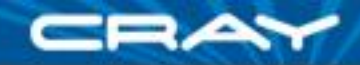

#### **Data Parallelism: Domains and Arrays**

#### Domains are used to declare arrays…

**var** DnsArr: [DnsDom] **complex,** SpsArr: [SpsDom] **real;**

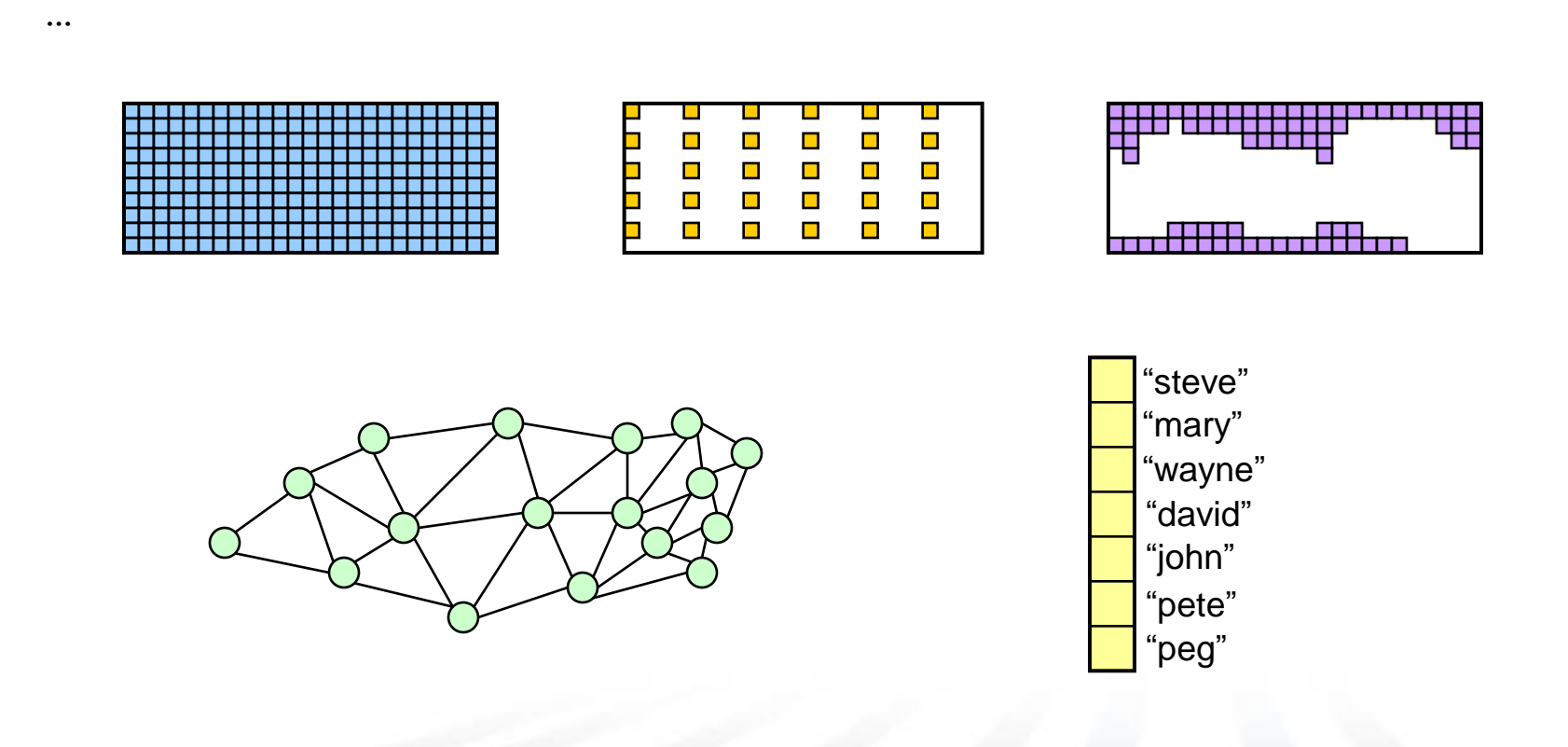

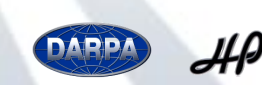

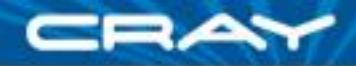

#### **Data Parallelism: Domain Iteration**

```
…to iterate over index spaces…
   forall ij in StrDom {
     DnsArr(ij) += SpsArr(ij);
   }
```
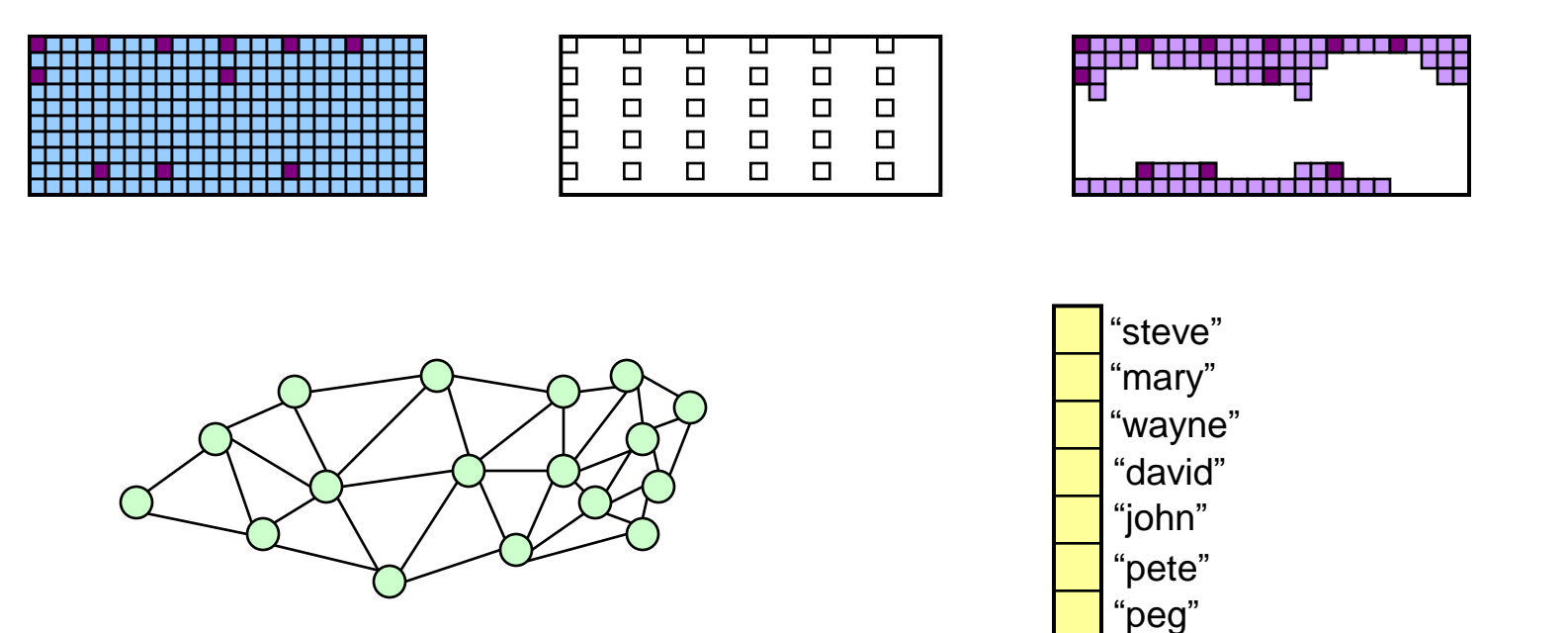

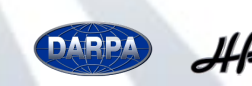

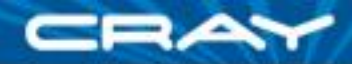

# **Data Parallelism: Array Slicing**

…to slice arrays…

DnsArr[StrDom] += SpsArr[StrDom];

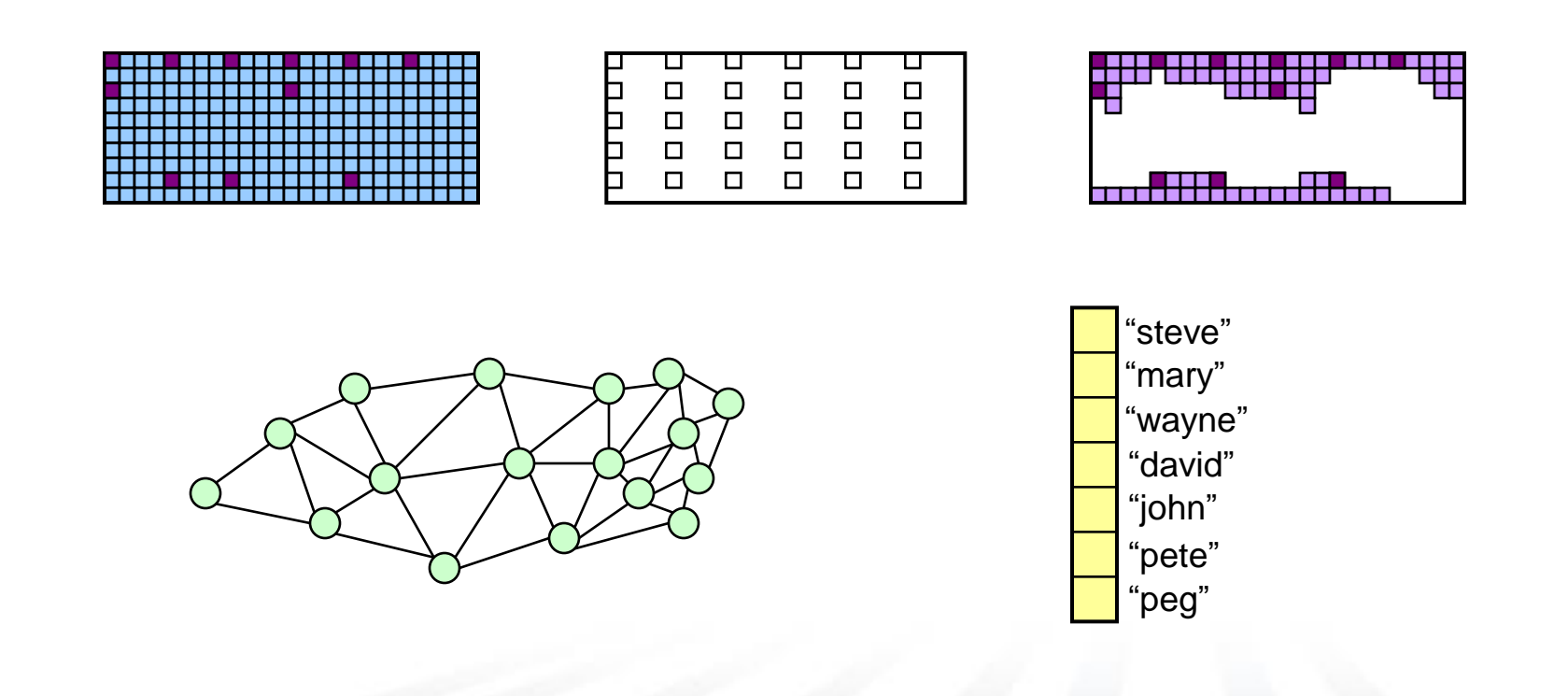

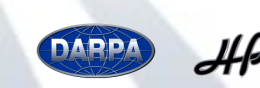

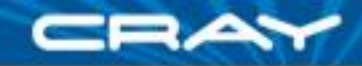

### **Data Parallelism: Array Reallocation**

#### …and to reallocate arrays

StrDom = DnsDom by  $(2, 2)$ ; SpsDom  $+=$  genEquator();

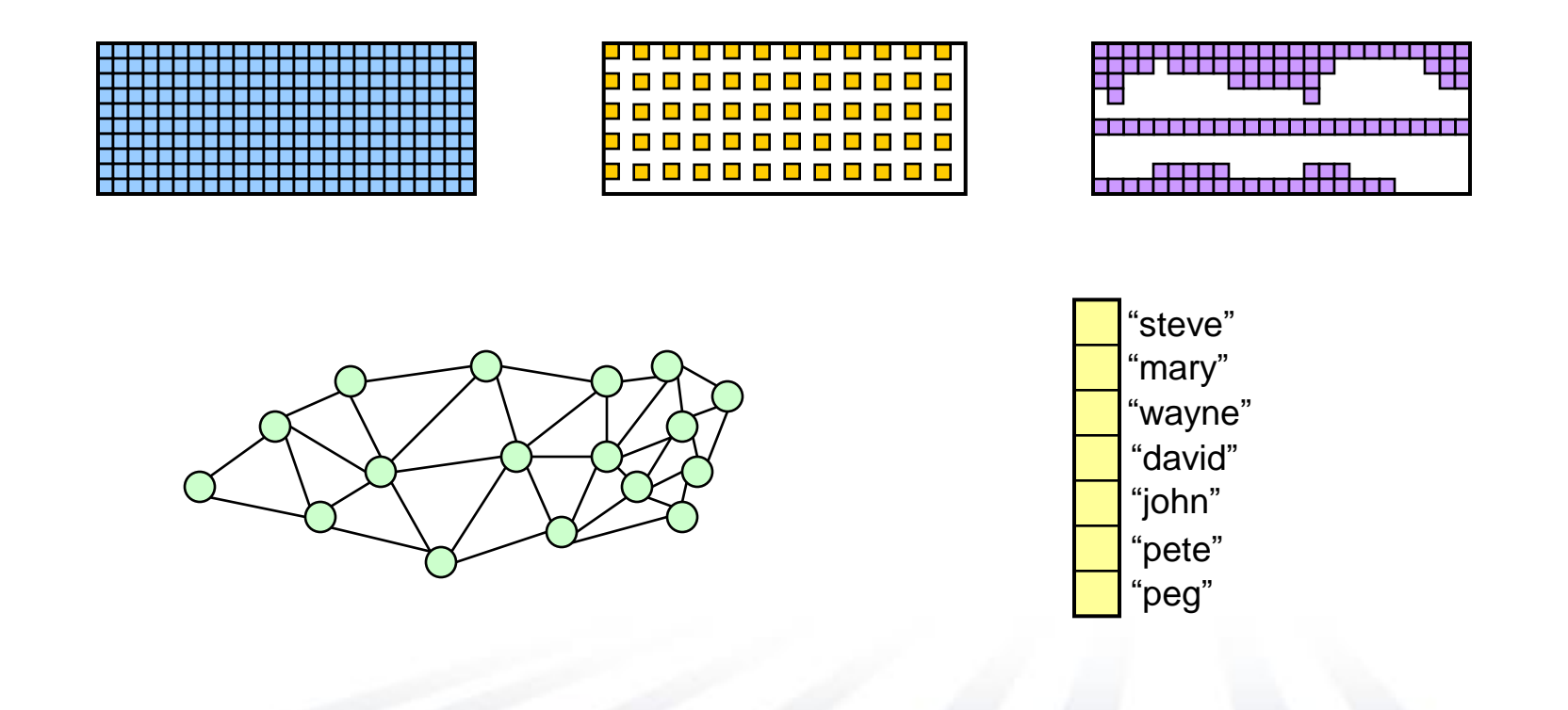

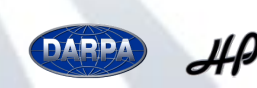

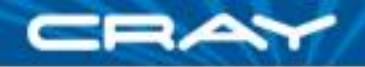

### **Locality: Locales**

- *locale:* architectural unit of locality
	- has capacity for storage and processing
	- threads within a locale have ~uniform access to local memory
	- memory within other locales is accessible, but at a price
	- *e.g.*, a multicore processor or SMP node

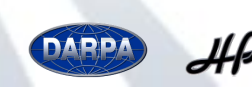

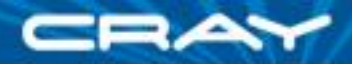

#### **Locality: Locales**

- user specifies # locales on executable command-line prompt> **myChapelProg –nl=8**
- Chapel programs have built-in locale variables: **config const** numLocales: **int; const** LocaleSpace = [0..numLocales-1], Locales: [LocaleSpace] **locale**; **0 1 2 3 4 5 6 7**
- **Programmers can create their own locale views:**

**var** CompGrid = Locales.reshape([1..GridRows, 1..GridCols]); **4 5 6 7**

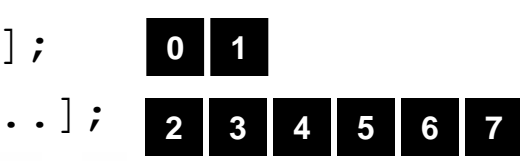

**var** TaskALocs = Locales[..numTaskALocs]; **var** TaskBLocs = Locales[numTaskALocs+1..];

**0 1 2 3**

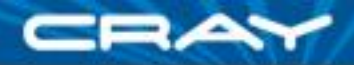

# **Locality: Task Placement**

*on clauses:* indicate where tasks should execute

Either in a data-driven manner…

```
computePivot(lo, hi, data);
cobegin {
  on A(lo) do Quicksort(lo, pivot, data);
  on A(pivot) do Quicksort(pivot, hi, data);
}
```
…or by naming locales explicitly

```
cobegin {
  on Locales(0) do producer();
  on Locales(1) do consumer();
}
cobegin {
  on TaskALocs do computeTaskA(…);
  on TaskBLocs do computeTaskB(…);
  on Locales(0) do computeTaskC(…);
}
                                              0 1
                                           0
                                            2 3 4 5 6 7
                                       0
                                       1
                                                   computeTaskA()
                                                              computeTaskB()
                                          producer()
                                          consumer()
                                                computeTaskC()
```
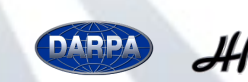

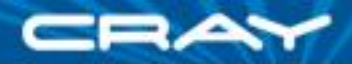

# **Locality: Domain Distribution**

Domains may be distributed across locales

**var** D: **domain**(2) **distributed** Block **on** CompGrid = …;

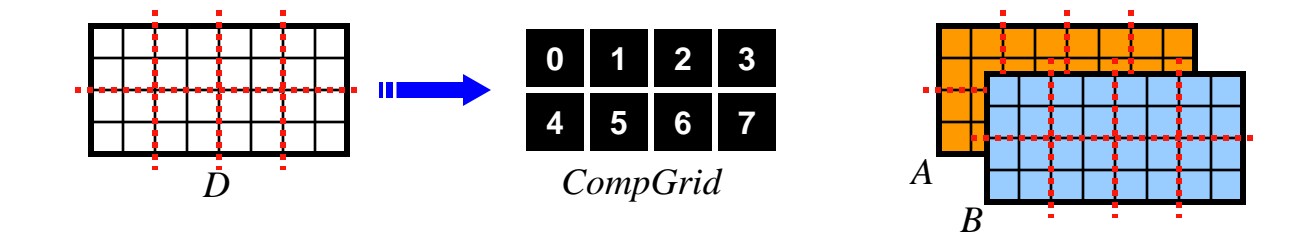

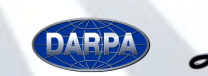

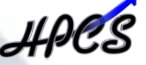

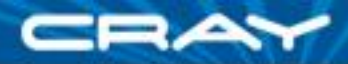

# **Locality: Domain Distributions**

#### Distributions specify…

- …a mapping of indices to locales
- …per-locale storage for domain indices and array elements
- …the implementation of parallel operations on domains/arrays

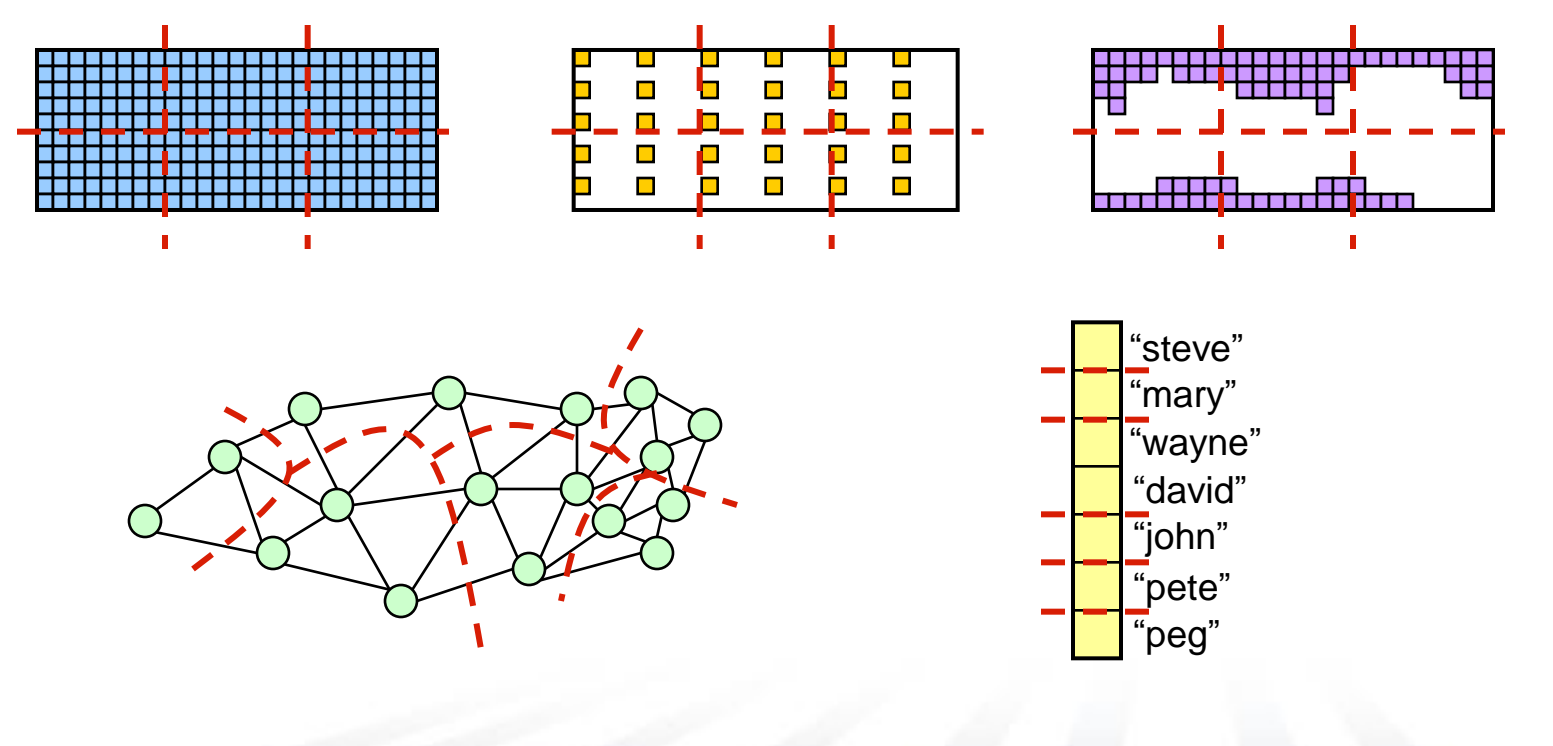

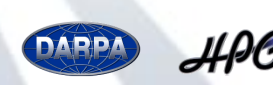

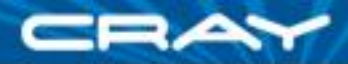

# **Locality: Domain Distributions**

#### Distributions specify…

- …a mapping of indices to locales
- …per-locale storage for domain indices and array elements
- …the implementation of parallel operations on domains/arrays

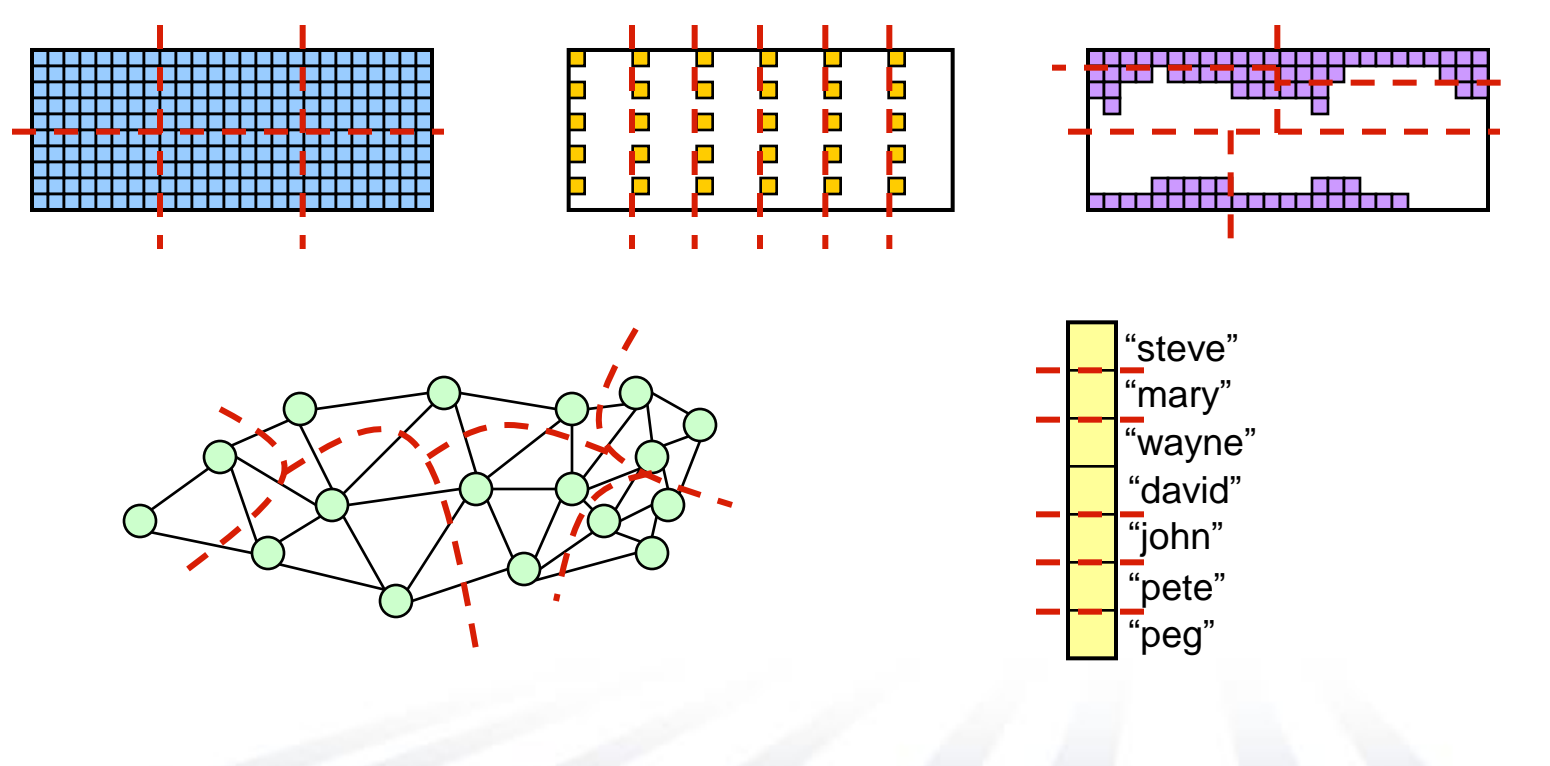

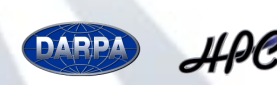

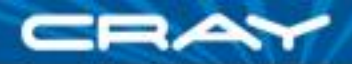

# **Locality: Distributions Overview**

*Distributions:* "recipes for distributed arrays"

- Intuitively, distributions support the lowering… **…from:** the user's global view of a distributed array **…to:** the fragmented implementation on a distributed memory machine
- Users can implement custom distributions:
	- written using task parallel features, on clauses, domains/arrays
	- must implement standard interface:
		- **allocation/reallocation** of domain indices and array elements
		- **mapping functions** (*e.g.*, index-to-locale, index-to-value)
		- iterators: parallel/serial x global/local
		- optionally, communication idioms
- Chapel provides a standard library of distributions...

…written using the same mechanism as user-defined distributions

…tuned for different platforms to maximize performance

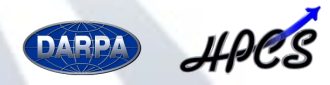

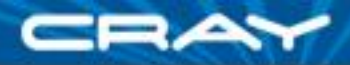

# **Multiresolution Language Design**

**Conventional Wisdom:** By providing higher-level concepts in a language, programmers' hands are tied, preventing them from manually optimizing for performance

**My Belief:** With appropriate design, this need not be the case

- provide high-level features and automation for convenience
	- knowledge of such features can aid in compiler optimization
- provide capabilities to drop down to lower, more manual levels
- use appropriate separation of concerns to keep this clean
	- support the 90/10 rule

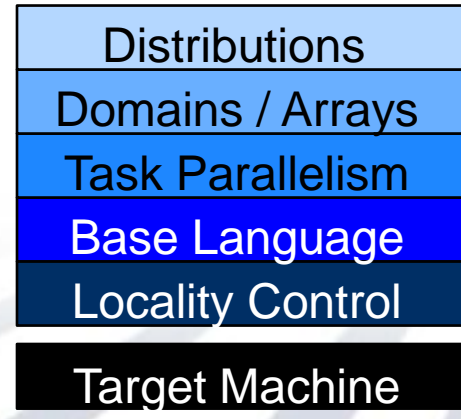

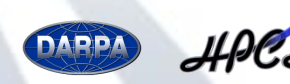

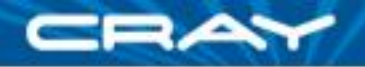

# **Outline**

- **V** Motivation for Chapel
- Global-view Programming Models and Scalability
- **V** Language Overview
- Wrap-up

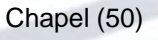

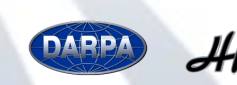

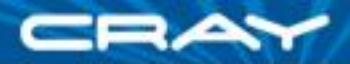

# **Chapel Work**

- Chapel Team's Focus:
	- specify Chapel syntax and semantics
	- implement prototype compiler for Chapel
	- support users of preliminary releases
	- code studies of benchmarks, applications, and libraries in Chapel
	- community outreach to inform and learn from users/researchers
	- refine language based on all these activities

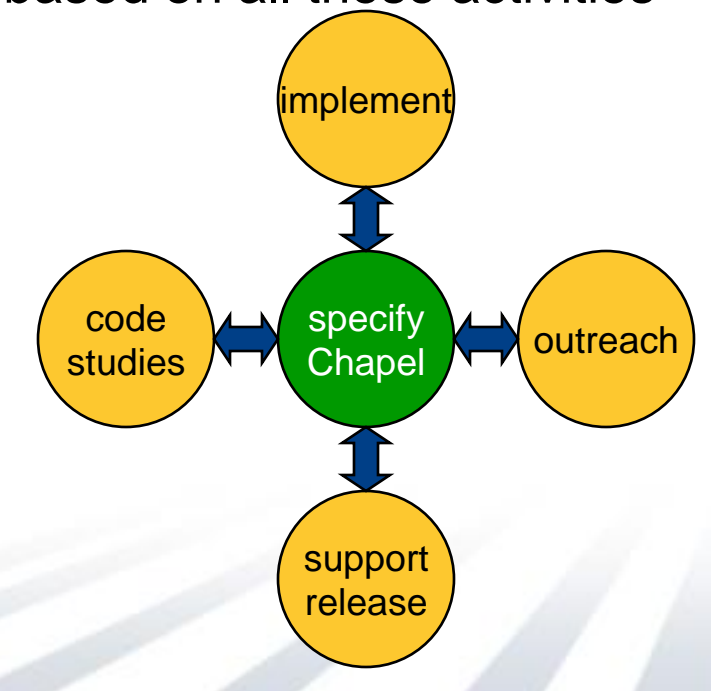

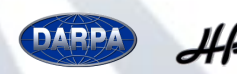

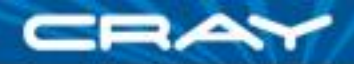

# **Prototype Implementation**

- Approach:
	- source-to-source compiler for portability (Chapel-to-C)
	- link against runtime libraries to hide machine details
		- **threading layer currently implemented using pthreads**
		- communication currently implemented using Berkeley's GASNet
- Status:
	- **base language:** solid, usable (a few gaps remain)
	- **task parallel:** multiple threads, multiple locales
	- **data parallel:** single-threaded, single-locale
	- **performance:** has received little effort (but much planning)
- **Current Focus:** 
	- multi-threaded implementation of data parallel features
	- distributed domains and arrays
	- performance optimizations
- Early releases to  $~10$  users at  $~20$  sites (academic, gov't, industry)

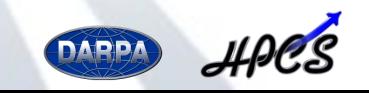

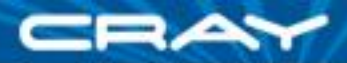

#### **HPC vs. Datacenter concerns**

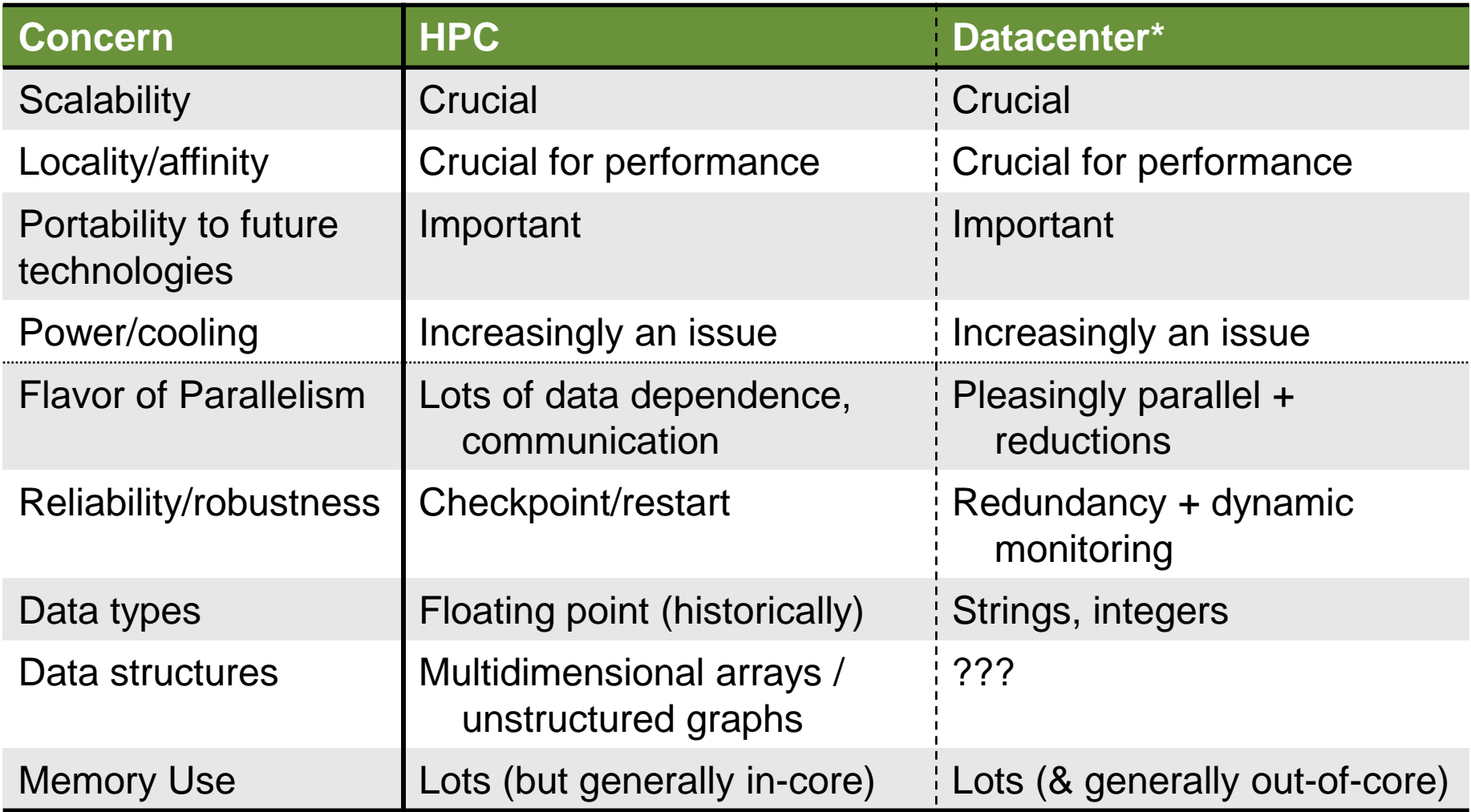

\* Based on my rather limited understanding…

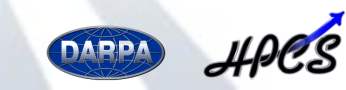

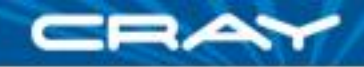

# **Chapel for Datacenter Computations?**

#### Some appropriate features:

- large, distributed data structures ("arrays")
- application of scalar functions to arrays
- reductions: standard and user-defined
- ability to reason about locality, machine resources
- abstraction away from implementing mechanisms
- designed for generality

#### Yet also some areas requiring innovation/research:

- language-level support for redundancy/reliability?
- extend domains and distributions to out-of-core computations?
- interpreted Chapel for interactive data exploration?
- your ideas here...

#### A potentially interesting collaboration?

(We're open to others as well…)

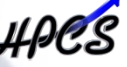

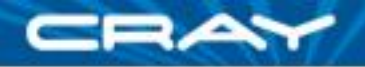

# **Summary**

*Programming languages can help with scalability, given appropriate design and abstractions*

- **Abstractions must map well to hardware capabilities** 
	- capable of resulting in good performance
	- avoid encoding more about hardware than necessary
- Should support ability to drop to lower levels when required
- Should support ability to control and reason about locality
- Must be as general-purpose as target community requires

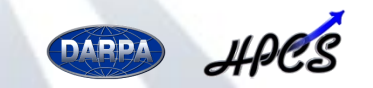

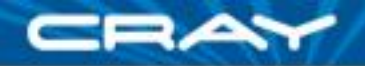

#### **Chapel Team**

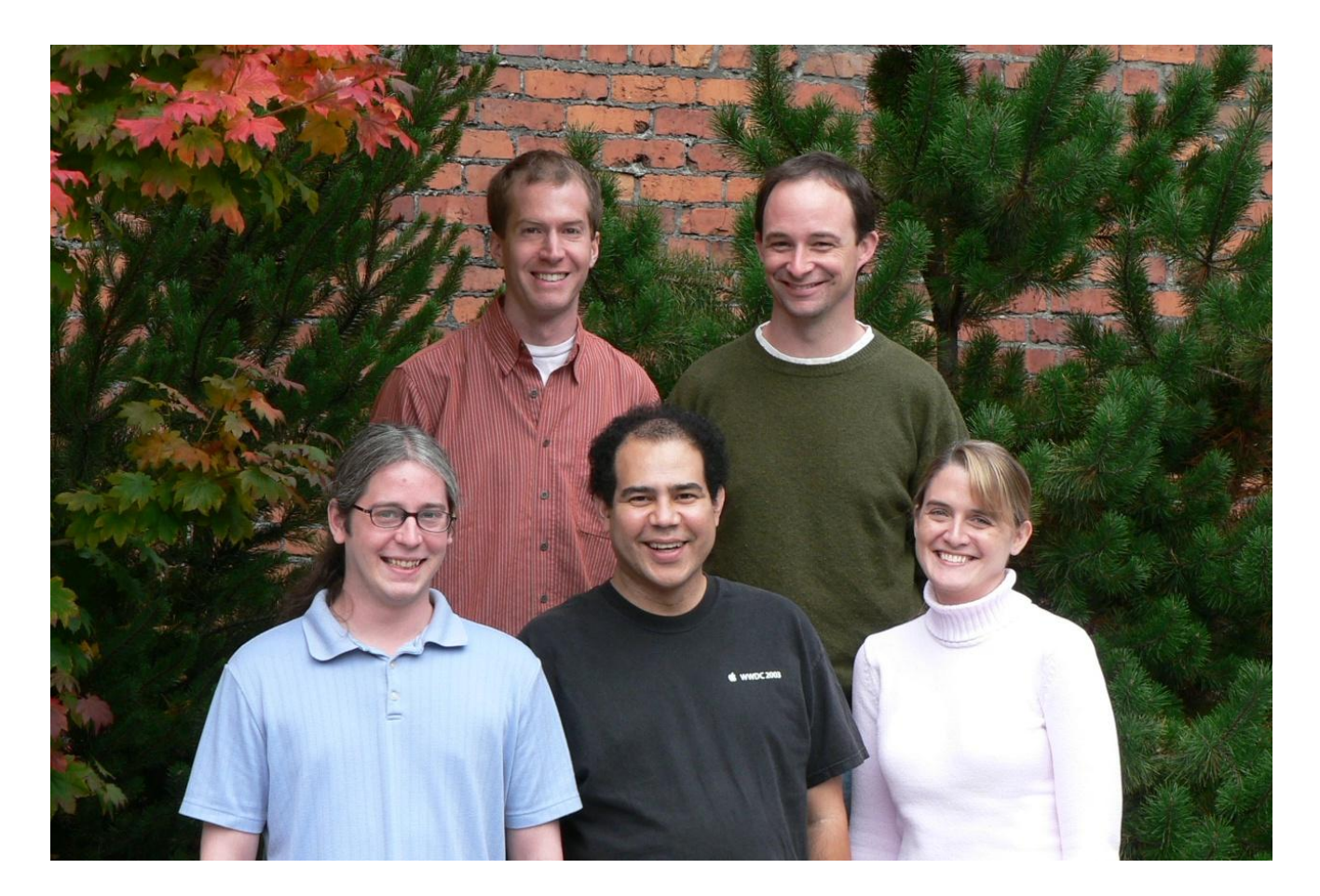

Steve Deitz, Brad Chamberlain David Iten, Samuel Figueroa, Mary Beth Hribar

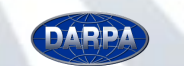

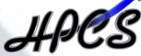

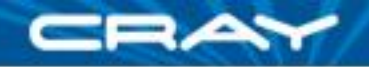

#### **Questions?**

# bradc@cray.com chapel\_info@cray.com

# http://chapel.cs.washington.edu

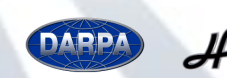

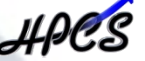

Chapel (57)